## SAP ABAP table CRMC\_PPM\_FISCVAR {Customizing table for PPM Fiscal Variants}

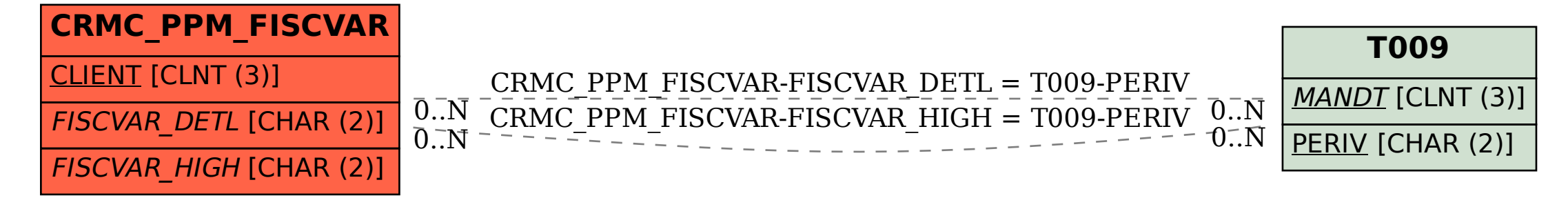